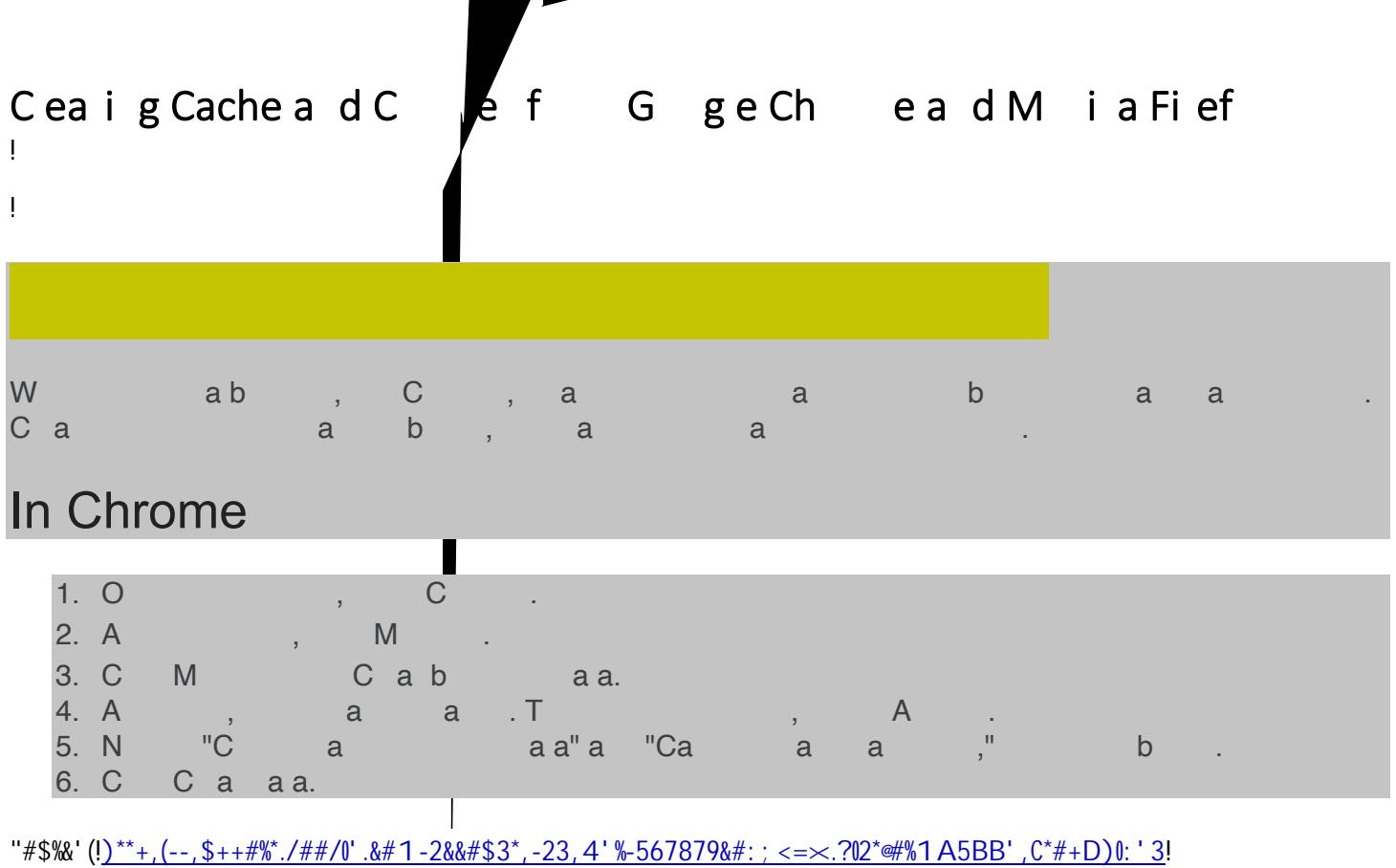

 $\frac{1}{2}$ 

## $\frac{14\%!4\%}{8\%}$  ( ) \* + (, \* (-. / 01(, 2/(! 31/4 \* 5(-0-2/(

 $T$  The Firefox case temporarily stores images,  $\frac{3\#24\$2+10}{24\$2+10}$  of  $7\#820+201$  of  $20\#200$  in  $20\#46\$9$  /  $8$  $1)9'$ \$8')  $72\&53\#*$  /  $\#$ '  $k\#5$  +  $\#$ ;  $\$!$  ! " $k2\$ , '- $k+0\#$ \$6#2+'  $k8\#2\$ ")  $7$   $\$$ -)  $\$$ + $0\#$ , ' $\$$ -" $\#$  $\$$ +, +" $\#$ ;  $\$$